## Uplink<sup>®</sup>

### DSC PC4020 Maxsys

Wiring Uplink's Cellular Communicators and Programming the Panel

#### **CAUTION:**

- **It is advised that an experienced alarm installer programs the panel as further programming may be required to ensure proper performance and use of the full functionality.**
- **Do not route any wiring over circuit board.**
- **Full panel testing, and signal confirmation, must be completed by the installer.**

**NEW FEATURE:** For Uplink Communicators, the status of the panel can be retrieved not only from the status PGM but now also from the Open/Close reports from the dialler. Therefore, wiring the white wire and programming of the status PGM of the panel is optional.

**IMPORTANT NOTE:** The Open/Close reporting needs to be enabled during the initial pairing procedure.

#### Wiring the 5530M communicators to DSC PC4020 Maxsys

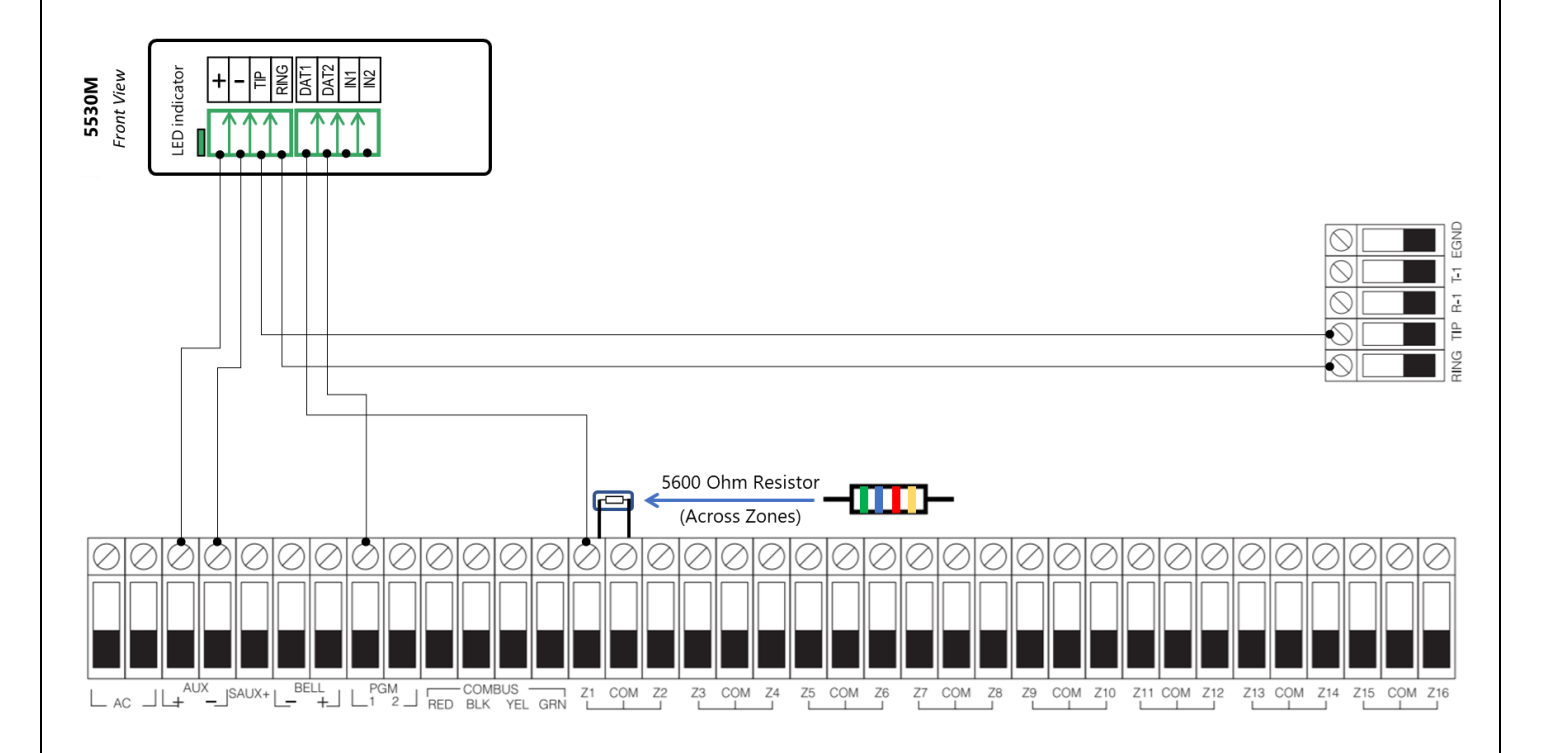

# **Uplink**

Wiring and Programming Uplink Communicators to DSC PC4020 Maxsys

### Programming the DSC PC4020 Maxsys Alarm Panel via the Keypad

Enable Contact ID reporting:

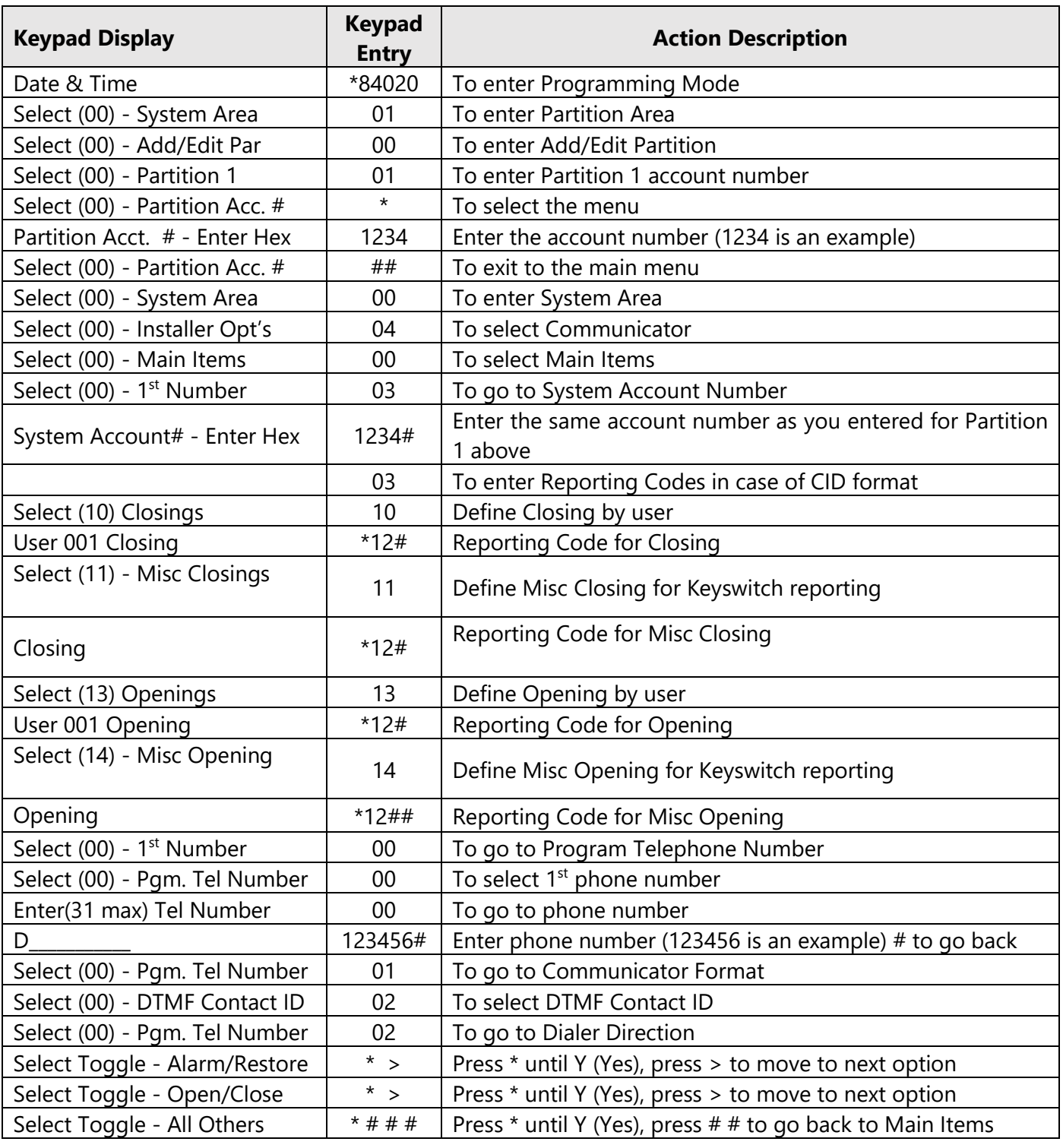

# **Uplink**

Wiring and Programming Uplink Communicators to DSC PC4020 Maxsys

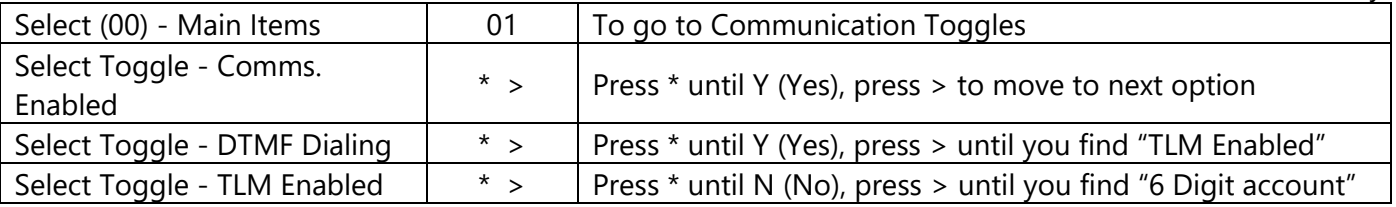

Program Keyswitch zone and output:

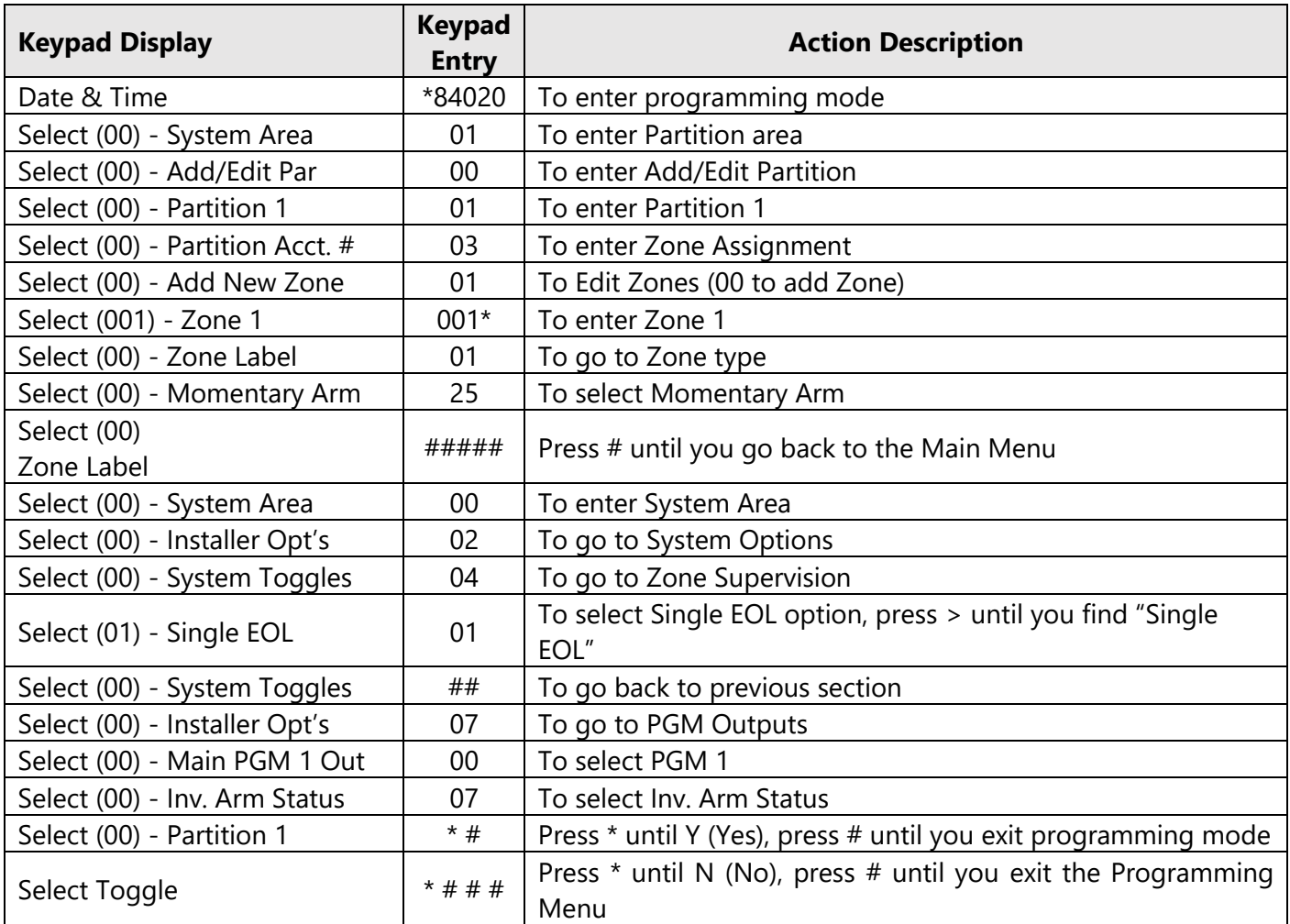

#### **NOTE:**

TO PROGRAM THE DESIRED REPORTING CODES - \*84020, 00, 04, 03

From programming mode (\*84020) type 00 to go to System Area, followed by 04 (Communicator), followed by 03 (Reporting Codes).

Program the desired reporting codes in the corresponding fields from 00 to 16.